## **Configurar definições de firewall usando firewall-config, firewall-cmd, ou iptables**

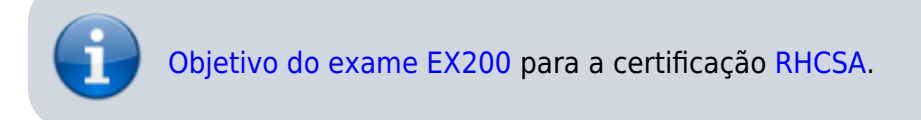

## **Artigo em construção**

Enquanto isso:

From: <https://wiki.laboratoriobinario.com.br/> - **Laboratório Binário**

Permanent link: **<https://wiki.laboratoriobinario.com.br/certificacoes/redhat/rhcsa/configurar-definicoes-firewall-usando-firewall-config-firewall-cmd-iptables>**

Last update: **2017/11/11 19:47**

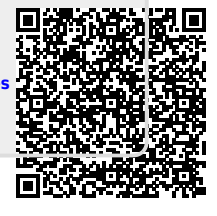